## 【VoLTE】 Wi-Fi 通話 (Wi-Fi Calling)

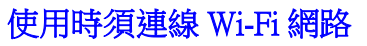

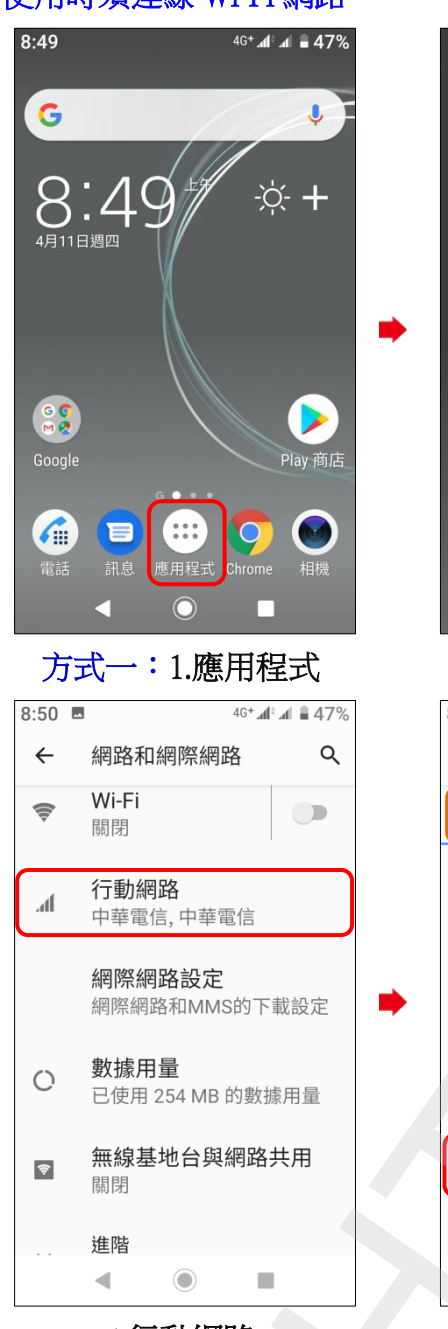

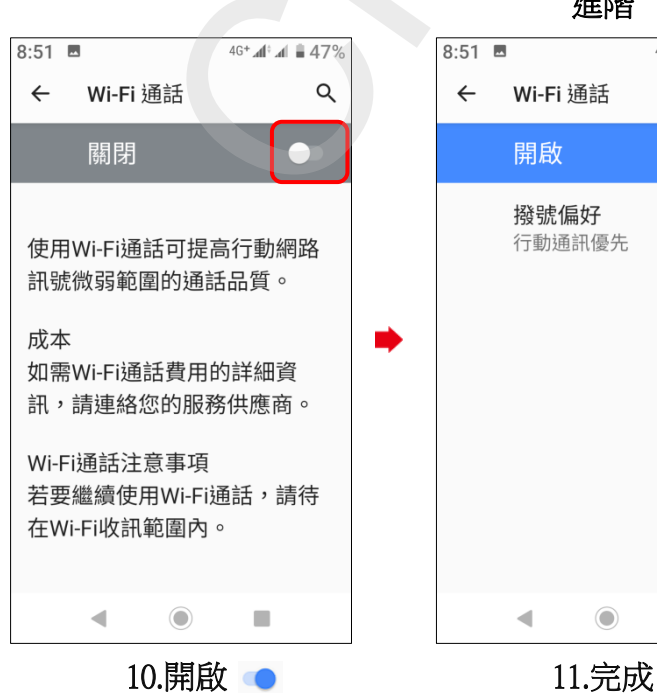

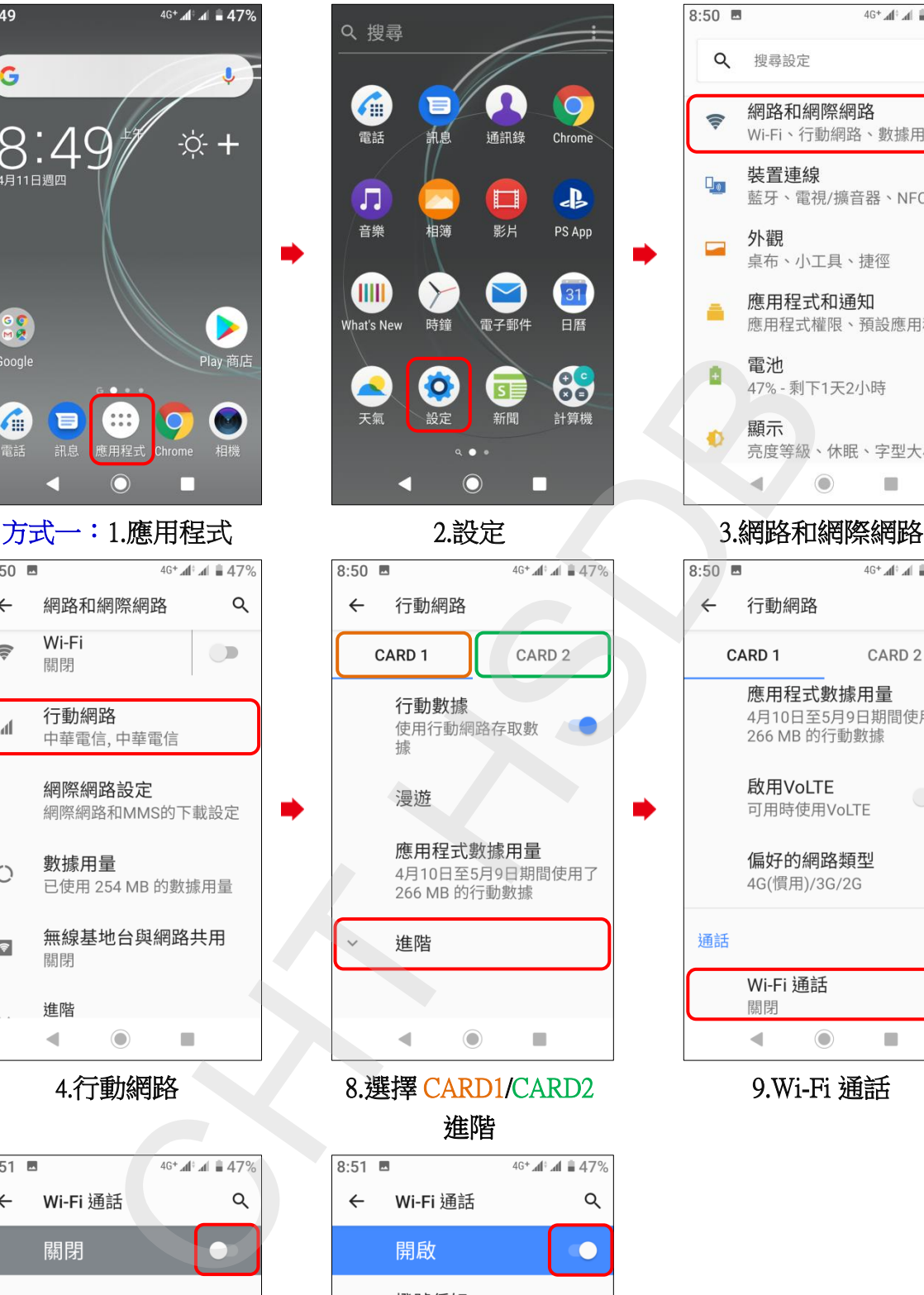

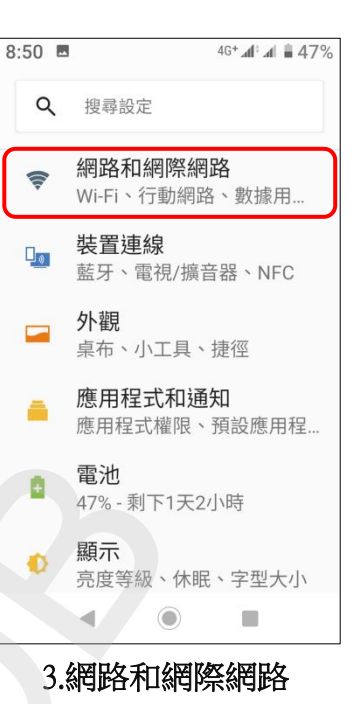

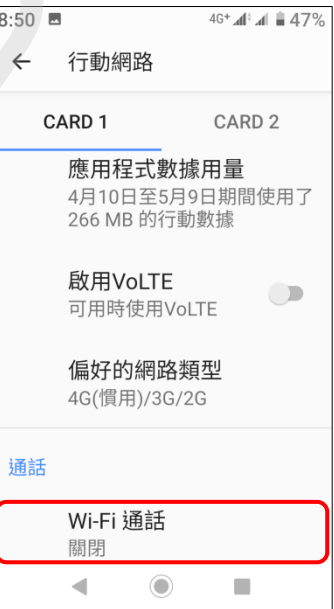

9.Wi-Fi 通話

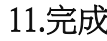

 $\odot$ 

 $\blacksquare$ 

 $\overline{\phantom{a}}$ 

行動通訊優先